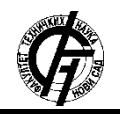

**UDK: 528.7 DOI[: https://doi.org/10.24867/16KG03Sormaz](https://doi.org/10.24867/16KG03Sormaz)**

# **МОДЕЛОВАЊЕ И АНАЛИЗА ДМТ-а НА ОСНОВУ ПОДАТАКА ПРИКУПЉЕНИХ БЕСПИЛОТНОМ ЛЕТЕЛИЦОМ**

## **MODELING AND ANALYSIS OF DTM BASED ON DATA COLLECTED BY UNMANNED AERIAL VEHICLES**

Сузана Шормаз, *Факултет техничких наука, Нови Сад*

#### **Област – ГЕОДЕЗИЈА И ГЕОМАТИКА**

**Кратак садржај –** *У овом раду детаљно су описане класичне и савремене методе прикупљања података о површини Земље, а акценат је стављен на прикупљање података беспилотном летелицом. Описан је поступак прикупљања података по фазама, као и њихова каснија обрада у два различита софтвера - Agisoft Photoscan и Pix4Dmapper. Као резултат* об*раде у овим софтверима, добија се облак тачака, дигитални модел терена и дигитални ортофото. Модели терена су формирани у две основне структуре (ГРИД и ТИН), а анализа квалитетa је обављена у програмском пакету MatLAB.*

**Кључне речи:** *ДМТ, ДМП, 3Д модели, облак тачака, Agisoft Metashape, Pix4Dmapper*

**Abstract** – *This paper describes in detail the classical and modern methods of collecting data on the Earth 's surface, and the emphasis is placed on collecting data by unmanned aerial vehicle. The process of data collection by phases is described, as well as their subsequent processing in two different software - Agisoft Photoscan and Pix4Dmapper. As a result of processing in these software, a point cloud, a digital terrain model and a digital orthophoto were obtained. Terrain models were formed in two basic structures (GRID and TIN), and the quality analysis was performed in the MatLAB software package.*

**Keywords:** *DTМ, DMP, 3D models, point cloud, Agisoft Metashape, Pix4Dmapper*

## **1. УВОД**

У раду су дефинисани и детаљније објашњени концепти израде и примене дигиталног модела терена (*ДМТ*-а) коришћењем беспилотних летелица За тест подручје изабрана је термоелектрана ''Костолац'', која се налази у источном делу Србије.

Подаци прикупљени коришћењем беспилотне летелице обрађени су у два софтверска решења, *Agisoft Metashape* и *Pix4DMapper*, а као крајњи циљ дата је упоредна анализа и поређење дигиталних модела добијених на основу података из ова два софтвера у програмском пакету *MatLAB*.

#### **НАПОМЕНА:**

**Овај рад проистекао је из мастер рада чији ментор је био др Мирко Борисов ванр. проф.**

\_\_\_\_\_\_\_\_\_\_\_\_\_\_\_\_\_\_\_\_\_\_\_\_\_\_\_\_\_\_\_\_\_\_\_\_\_\_\_\_\_\_\_\_\_\_

Представљени су дигитални модели висина и дигитални модели површи у *ТИН* и *ГРИД* структури и њихова разлика. Разлика модела у различитим структурама, представиће се кроз апликацију у програмском пакету *MatLAB*. Након добијања модела, испитаће се квалитет истих, у зависности од улазних података, и дискутовати разлика модела.

#### **2. МЕТОДЕ ПРИКУПЉАЊА ГЕОПРОСТОРНИХ ПОДАТАКА**

Савремене технологије за прикупљање података данас су све више заступљене и, може се рећи, заузимају примат у геодезији, пре свега због уштеде времена и једноставности употребе. Иновативност и аутоматизованост у погледу савремене технологије, огледају се и кроз геодетску опрему и инструменте, те тако олакшавају и саму процедуру обраде података прикупљених класичним методама. Савремене методе прикупљања података подигле су геодетско инжењерство на виши ниво по питању, пре свега, тачности и прецизности. Такође, говори и то да све више постоје аутоматизовани инструменти, али и свакодневне појаве нових софтверских решења за обраду података. Приликом креирања *ДМТ*-а треба водити рачуна о избору методе за што вернији приказ и детаљност топографских карактеристика *ДМТ*-а, као и о одређеним критеријуима које треба испунити у зависности од нивоа обраде и од самих потреба израде *ДМТ*-а [1].

#### **2.1. Фотограметрија**

Фотограметрија представља технику мерења помоћу које се из фотографских снимака изводи облик, величина и положај снимљеног подручја од интереса [2]. Код њене примене у геодетске сврхе снима се предмет (објекат, земљиште,...) са његовим квантитативним и квалитативним особинама, од ког се фотограметријским методама добија ситуација терена или ситуација са конфигурацијом. Добија се *2Д* или *3Д* приказ. Захваљујући околности да се фотограметријска метода не обавља директно на самом објекту, већ се објекат снима из мање или из велике удаљености, отварају се за нове могућности визуализације подручја. Самим тим, фотограметријска метода нам омогућава да снимамо подручја која, због слабе приступачности, није било могуће премерити (прашуме, ледњаци, пустиње, мочваре, подводни плићаци и гребени, унутрашњост пећина итд.). Фотограметријом се план може израдити, не само контурно (с граничним линијама између разноврсних елемената, нпр. између две парцеле), већ и да он садржи све појединости видљиве са положаја камере којом се снима. Такав план у фотографском облику представља нови квалитет за велики број подручја, као што су хидротехника, пројектовање комуникација, урбанизам, санација тла, и тд. Ово су главне одлике, али не и једине, које су довеле до брзог продора и примене фотограметријске методе у мерењу разноврсних подручја.

## **3. БЕСПИЛОТНЕ ЛЕТЕЛИЦЕ**

Беспилотне летелице (енгл. *UAV* - Unmanned Aerial Vehicle) представљају летећу платформу на којима се налази камера за прикупљање фотоснимака и које могу обавити лет самостално, без присуства пилота. Притом, беспилотне летелице нису под слободном контролом, односно њима ипак мора да се управља на неки начин. Контрола беспилотних летелица је у рукама оператера – извршиоца снимања, који током целог лета прати кретање беспилотне летелице и управља њима, помоћу даљинских управљача.

Поред тога, контрола беспилотних летелица може да буде и аутоматска, помоћу електронске опреме која се налази у возилу, а у том случају се обавља аутоматска метода лета. Беспилотне летелице могу да се крећу по унапред задатим запамћеним путањама или да се управља лет беспилотне летелице са површи Земље. Предност лета *УАВ*-а контролисаног помоћу аутономног система јесте да се *УАВ* креће тачно дуж унапред дефинисане руте. Летење дуж тачне руте даљинским управљачем захтева велико искуство, иако је тешко обавити навигацију, јер идеална путања није видљива [3]. Поред дигиталне камере која је уграђена у беспилотну летелицу, саставни део беспилотних система чине и *ГНСС* и *ИНС* јединица. Такође, али у зависности од потреба, могуће је уградити и друге сензоре, као што су камере за навигацију, акцелометри, барометри и компаси. Беспилотне летелице преносе слике у реалном времену и због тога се сматрају врло добрим решењем за брзо и ефикасно долажење до потребних података.

#### **3.1. Компоненте и употреба беспилотних летелица**

Како је претходно речено, главне компоненте *УАВ* система су *ГНСС*/*ИНС* јединица. *ГНСС* систем омогућава позиционирање беспилотне летелице, док *ИНС* систем заједно са *ГНСС*-ом пружа информације о нагибу, смеру и обезбеђује навигацију и оријентацију, чак и у тешким условим снимања (у близини зграда, на местима где није 'отворено небо'. Постављањем контролних тачака на терену елиминише се поступак позиционирања беспилотне летелице током лета (иако су подаци прецизнији уколико постоје и контролне тачке, и позиција беспилотне летелице).

Контролне тачке се постављају на местима видљивим из беспилотне летелице, приступачним за мерење и заштићеним од уништења. Одређивање контролних тачака на терену представља предуслов за калибрацију добијених података и њихово смештање у одређени координатни систем. У данашње време, већина платформи има уграђен двофреквентни *ГНСС* пријемник са могућношћу рада у *РТК* режиму.

Коришћењем овог режима добијају се подаци у реалном времену и тачност података до неколико центиметара. У овом раду, коришћена је беспилотна летелица која има могућност рада у *РТК* режиму, што знатно олакшава рад и саму обраду података.

## **4. СОФТВЕРСКА РЕШЕЊА**

Приликом израде рада, ради добијања облака тачака и њихове касније анализе, коришћени су софтвери *Agisoft Metashape* и *Pix4Dmapper*.

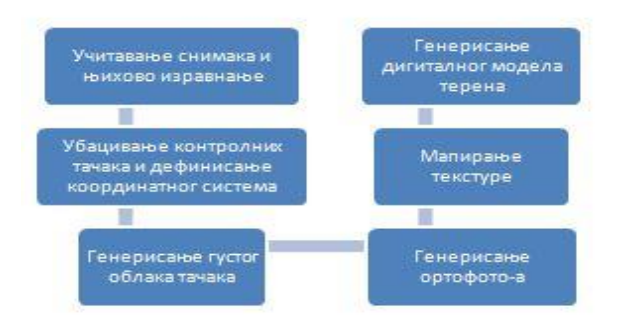

Слика 1. *Фазе рада приликом обраде података прикупљени беспилотним летелицама*

Све већом појавом различитих софтверских решења за добијање дигиталних модела, долази до ''преклапања'' алгоритама, односно до изједначених фаза рада различитих софтвера. Наиме, приликом израде овог рада, примећени су исти кораци које оба софтвера користе приликом генерисања одређених дигиталних модела (Слика 1). Дефинисање фаза рада знатно олакшава поступак обраде података, али се мора водити рачуна о подешавању параметара и начину функционисања софтвера.

#### **4.1. Agisoft Metashape**

*Agisoft Metashape* је нова верзија софтвера *Agisoft PhotoScan*-а и представља софтвер за накнадну обраду података прикупљених из ваздуха [4]. Овај софтвер је пројекат руске иновативне истраживачке компаније, а прва верзија се појавила 2006. године. Након тога, временом су се развијали нови алати овог софтвера, те тако данас пружа могућност стварања квалитетног *3Д* садржаја на основу *2Д* снимака. Поред тога, овај софтвер подржава геореференцирање, без обзира на то да ли су контролне тачке измерене на терену или не. У случају да контролне тачке нису измерене на терену, користи се позиција камере за сваки направљени снимак (као замена за опажање контролнх тачака на терену).

## **4.2. Pix4D Mapper**

*Pix4D Mapper* је софтвер (апликација) швајцарске компаније, која је основана 2011. године, а због своје једноставности тренутно поседује водећу улогу на тржишту обраде података прикупљених беспилотним летелицама [5]. Примарни задатак ове апликације је да фотографије аутоматски претвара и геореференцира у *2Д* мозаике, *ДМП*, *3Д* моделе и облаке тачака. Компанија располаже са више производа: *Pix4Dmapper*, *Pix4Dbim*, *Pix4Dfields*,

*Pix4Dmodel*, *Pix4Dcapture*. Приликом израде овог рада, кориштена је апликација *Pix4Dmapper* која аутоматски конвертује слике снимљене беспилотном летелицом и као резултат даје прецизне, геореференциране *2Д* мапе, *3Д* моделе, *ДМП*, и тд. Ова апликација је веома једноставна за употребу и даје корисницима потпуну контролу над свим контролним тачкама, резултатима и калибрацијом.

#### **5. РЕЗУЛТАТИ ПОРЕЂЕЊА МОДЕЛА У GUIs АПЛИКАЦИЈИ**

Пре почетка поређења квалитета дигиталних модела висина и дигиталних модела површи, у програмском пакету *MatLAB* неопходно је креирати Graphical User Interfaces (*GUIs*) апликацију. Апликација је креирана на основу алата за креирање апликација, које нуди *MatLAB* (*Axes, Push Button, Static text).* Приликом покретања апликације, потребно је изабрати одређене параметре (у зависности од потреба корисника). Параметри који се дефинишу пре покретања апликације су: oблаци тачака који се пореде, избор структуре која се формира (*ТИН* или *ГРИД*), праг толеранције, одабир да ли се излазни подаци чувају у .*csv* фајлу (координате). Након покретања, могуће је изабрати произвољно рачунање процената разлике модела за одређени опсег.

Поређење два облака тачака се обавља методом *Nearest Neighbour.* Ова метода омогућава да се за референтни облак тачака, за сваку тачку (са координатама *Х* и *Y*), тражи тачка из другог облака тачака, и након тога се њихове висине одузимају. Овим поступком се добијају модели разлике референтног и подударајућег облака тачака. Референтни облак тачака је облак тачака добијен у софтверу *Agisoft Metashape-*у, док је подудуарајући облак тачака облак тачака добијен у софтверу *Pix4Dmapper-*у.

## **5.1. Поређење** *ДЕМ***-а генерисаних у** *ТИН* **варијанти**

Поређењем два облака тачака у *ТИН* структури, највећи део добијеног модела обојен је светло плавом бојом (Слика 2), а гледајући у скалу висина са десне стране, закључује се да се највећи део подручја ова два модела разликује за  $\pm 1$ м (чак 86.34%).

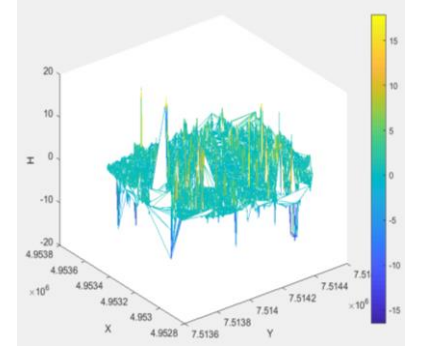

Слика 2. *Разлика ДЕМ-ова добијених у софтверима Agisoft Metashape и Pix4Dmapper у ТИН варијанти*

Такође, жутом, наранџастом и тамно плавом бојом су приказане разлике модела у висини од  $\pm 10-15$ м надморске висине. Проценат ове висинске разлике је

0.3%. Разлике надморских висина више од  $\pm 15$ м не постоје, што се може приметити и на Слици 2.

### **5.2. Поређење** *ДМП***-а генерисаних у** *ТИН* **варијанти**

Посматрајући разлику *ДМП* са Слике 3, може се визуало уочити разлике које се приказују жутом и тамно плавом бојом до ±60м.

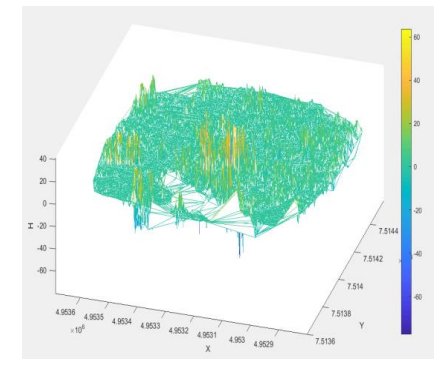

Слика 3. *Разлика ДМП-ова добијених у софтверима Agisoft Metashape и Pix4Dmapper у ТИН варијанти*

Ове грешке се јављају у пределима високе вегатације, зграда и димњака, док је већим делом разлика приказана светло плавом бојом, што представља разлику надморских висина модела до  $\pm 1$ м. У овом случају, при поређењу оба *ДМП*-а, највећи део одступања се налази у граници до  $\pm 1$ м, чак 56,66% преклапања ова два модела, док је најмањи проценат преклапања ова два модела управо на висинама већим од  $\pm 50$ м.

## **5.2. Поређење** *ДЕМ***-а генерисаних у** *ГРИД* **варијанти**

Основу за представљање дигиталних модела у *ГРИД* структури представљају пиксели, где сваки пиксел предстаља надморску висину неке тачке. У овом раду, креирани су *ДЕМ*-ови и *ДМП*-ови у *ГРИД* структури са величином пиксела 5м и просторном резолуцијом 163х188 пиксела.

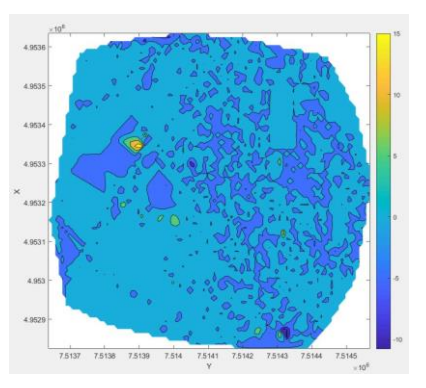

Слика 4 . *Разлика ДЕМ-а добијених у софтверима Agisoft Metashape и Pix4Dmapper у ТИН варијанти*

Као што се примећује, већина креираног модела разлике је плаве боје, што представља разлику до  $\pm 1$ м (83.52%). Разлике модела веће од  $\pm 15$ м не постоје, што потврђује скала са десне стране модела (Слика 4).

#### **5.2. Поређење** *ДМП***-а генерисаних у** *ГРИД* **варијанти**

Следећи корак је креирање разлике *ДМП*-а у *ГРИД* структури. Резултат разлике ова два модела је приказан на Слици 5. Примећује се да је модел разлике највећим делом плаве боје, што представља разлику до  $\pm 30$ м, а такође се и разлике веће од  $\pm 50$ м. али то је веома мали део (0.001%).

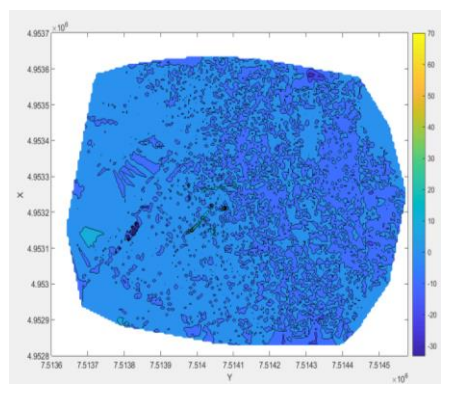

Слика 5 . *Разлика ДМП-ова добијених у софтверима Agisoft Metashape и Pix4Dmapper у ТИН варијанти*

## **6. АНАЛИЗА РЕЗУЛТАТА**

Да би се обезбедило поређење *ДЕМ*-а и *ДМП*-а засновано на нумеричким вредностима, примењене су функције у *MatLAB*-у за одузимање растера модела у *ГРИД* структури, односно темена троуглова у *ТИН* варијанти. На основу анализе и рачунања разлике минималних и максималних вредности *ДЕМ*-ова, може да се закључи да је разлика у минималним вредностима модела у *ТИН* и *ГРИД* структури највећа  $(\pm 6.04M,$  односно  $\pm 7.50M$ ), док су разлике максималних висина и средња квадратна грешка готово занемарљиве.

Средња квадратна грешка креираних *ДЕМ*-ова у софтверу *Agisoft Metashape* у *ТИН* варијанти најмања (6.97м), што значи да се креирање *ТИН* варијанте *ДЕМ*-а из података добијених овим софтвером, најбоље показао. Разлика минималних вредности *ДМП*-а два софтвера у *ГРИД* структури најмања (11.99м) у поређењу са осталим разликама, док је разлика максималних вредности *ДМП*-а у *ГРИД* структури највећа (±20.62м). Вредности добијених разлика у *ТИН* структури се незнатно разликују и крећу се од ±17м до ±19м, док је средња квадратна грешка обе варијанте готово занемарљива.

## **7. ЗАКЉУЧАК**

Током саме обраде података, већи ефекти су постигнути софтвером *Pix4Dmapper*, нарочито у погледу брзине обраде података и проналажења алата, али и по питању креирања облака тачака (код високих објеката). Са друге стране, *Agisoft Metashape* важи за софтвер који веома квалитетно обрађује податке, али су потребне високе перформансе рачунара да би се обрада извршила брже. Такође, неке од предности које су се истакле приликом коришћења софтвера *Agisoft Metashape* јесте велики број тачака који се добија приликом генерисања облака тачака. Иако

*Agisoft Metashape* важи за софтвер који користе искуснији корисници, који као резултат добијају високо квалитетне производе, у овом случају се софтвер показао као непоуздан приликом обраде података високих објеката. Статистика нумеричких вредности дата у облику минималних и маскималних вредности *ДЕМ*-а и *ДМП*-а, говори нам да постоје велике разлике у надморским висинама, добијених на основу података ова два софтвера.

Разлог за то јесте заправо утицај несавршености алгоритама и параметара подешавања, али и начина прикупљања података и шумова који се јављају у одређеним деловима модела. Са друге стране, разлика средње квадратне грешке, изражена као *RMSE*, за два *ДЕМ*-а добијених на основу података из два софтвера, готово да је занемарљива, и износи  $\pm 0.38$ м за моделе у *ТИН* варијанти, односно ±0.22м за моделе у *ГРИЛ* структури.

Слични резултати су добијени и код разлике средње квадратне грешке *ДМП*-а, па тако она износи  $\pm 0.39$ м за резултете у *ТИН* варијанти, односно ±0.25м за резултате у *ГРИД* структури. Може се закључити да су се, приликом израде овог рада, квалитетније добијали модели у *ГРИД* структури.

## **8. ЛИТЕРАТУРА**

- [1] Борисов, М., ,,Дигитални модели терена'', Скрипта са предавања, Факултет Техничких Наука, Нови Сад, Србија, (2010).
- [2] Марчета, М., ,,Фотограметрија и даљинска детекција'', Београд, (2007).
- [3] Sauerbier, M., Eisenbeiss, H., Püschel, H., ,,A 3D Model of Castle Landenberg (CH) from Combined Photogrammetric Processing of Terrestrial and UAVbased Images and Photogrammetry'', (2018).

URL1: [https://www.ucg.ac.me/skladiste/blog\\_5019/objava\\_9](https://www.ucg.ac.me/skladiste/blog_5019/objava_9482/fajlovi/Tre%c4%87e%20predavanje%20in%c5%beenjerska%20geodezija%20_%20saobra%c4%87ajni%20smjer.pdf) [482/fajlovi/Tre%c4%87e%20predavanje%20in%c5%](https://www.ucg.ac.me/skladiste/blog_5019/objava_9482/fajlovi/Tre%c4%87e%20predavanje%20in%c5%beenjerska%20geodezija%20_%20saobra%c4%87ajni%20smjer.pdf) [beenjerska%20geodezija%20\\_%20saobra%c4%87ajni](https://www.ucg.ac.me/skladiste/blog_5019/objava_9482/fajlovi/Tre%c4%87e%20predavanje%20in%c5%beenjerska%20geodezija%20_%20saobra%c4%87ajni%20smjer.pdf) [%20smjer.pdf](https://www.ucg.ac.me/skladiste/blog_5019/objava_9482/fajlovi/Tre%c4%87e%20predavanje%20in%c5%beenjerska%20geodezija%20_%20saobra%c4%87ajni%20smjer.pdf) (приступљено у мају 2021.) URL2:

https://www.grf.bg.ac.rs/p/learning/lekcija8\_1421328 431610.pdf (приступљено у мају 2021.)

#### **Кратка биографија:**

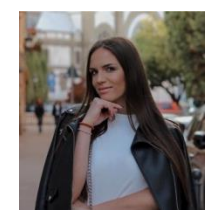

**Сузана Шормаз** рођена је у Сомбору 1996. године. Средњу школу, геодетски смер, у Новом Саду завршава 2015. године и исте године уписује основне академске студије на Факуктету техничких наука. Завршни рад из области *ДМТ*-а одбранила је 2019. године, а исте године уписује мастер студије.

контакт: [suzanasormaz.ss@gmail.com](mailto:suzanasormaz.ss@gmail.com)

LinkedIn[: Suzana Šormaz](https://www.linkedin.com/in/suzana%C5%A1ormaz)